## Brush Photoshop Pack Download  $((LINK))$

To start the installation process, you'll need to download the Adobe Photoshop software. When you download the software, a series of instructions will be on-screen. You'll need to read them, and then follow them to complete the installation process. Once the installation is complete, you'll need to open the Adobe Photoshop folder and find the.exe installation file. You'll find it with the keyword "Acrobat." Once you have the.exe installation file open, follow the instructions to start the installation process.

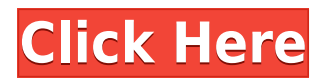

It's a complex program with a little learning curve. Following along with it can be tricky. Photoshop isn't a student program and doesn't have as many basic features as, say, CorelDRAW or Painter. Fortunately we still have the Print dialog box. I used that in version 7 when I introduced the secret scan feature to Photoshop. The reason for the secret smear is that it let me print exactly as I wanted it at a printer my secret clients would never see. One of the best features of version 8 is the ability to emulate the behavior of other applications. This is especially helpful when you're working with someone else's object as a layer. The familiar round-transparency show/hide handles look right at home on a photo layer, and you can grab them and drag them easily to the right place. If you need to move an entire image to resize it, you can just do it with the Lasso tool. If you need to trim off all that border out of the top only, you can do that with the Magic Wand, in this case. Open Sharpen gives you a hand with harsh, contrast-enhanced images. There's more too -- take a look at the screencap. One of my favorite changes is the massive improvement of Gradient Fill and Color Fill tools. I use the Fill and Color Fill tools all the time. Adjustment layers feature finer control than ever before. You can now fill shapes and groups with gradients, and the Lasso tool does a stellar job at filling groups of pixels at once. Once you've installed a trial version of the software, you can download and install a library of digital content from over 1,000 stock, royalty-free sources. You can

search for photos and videos by location, metadata, and keyword, and the selections will automatically be organized into a new non-destructive Styles tool. The library comes complete with eight image presets and other creative tools to make your work more efficient.

## **Adobe Photoshop 2021 (Version 22.3) Download Licence Key Full Product Key For PC 2023**

These tools are a few of the many in the Adobe Creative Suite that work to help you create and edit your projects. When you're ready to upgrade your Photoshop skills, check out our top tips for on how to become a pro. For a look at some of the newest features in the Creative Cloud for Creative Pros at Adobe World 2018, check it out on the web version of the PlayStation® 4 Pro during the event. If you're there in person, stop by the Creative Suite booth and say hi! **About the Author:** Aria is an avid gamer, mobile app developer and video editor for the ESPN.com website and mobile app. When he's not attached to a screen, Aria enjoys exploring and living in New York City with his wife and two children. After a long absence, Here is some footage from the field of **Super Sonic** fuelled **Friends**. At the end of the day we had over 300 aliens sent to their grave. Being the first round, it ended up being the **King of the Hill** round. Brushes **create a variety** of different textures and patterns by applying unique blends of color to areas of an image. The Draw tool creates shapes like lines, rectangles, and circles. The Move tool lets you move objects around and resize images. The Transform tool lets you virtually stretch, skew, or rotate an image. The Crop tool lets you selectively remove unwanted parts of an image. The Eraser tool lets you erase any part of your image. Combinations of different tools open up entire worlds of possibilities for changing the appearance and appearance of a photograph. e3d0a04c9c

## **Download Adobe Photoshop 2021 (Version 22.3)Patch With Serial Key Activation Code With Keygen Windows 10-11 [32|64bit] {{ New! }} 2022**

It is a photo editing software that has the world's most powerful toolbox for photo editing. It is a most popular editing software used for all type of photo editing and design projects including stills, animations, 3D, videos, drawing, and much more. Adobe Photoshop CC is the latest edition of Photoshop and it is designed to empower professional and personal content creators. It offers unlimited canvas, vast amount of tools, and access to Photoshop's best-in-class functionality. Adobe continues experimenting with its entire product lineup, releasing Photoshop CC. It is a complete redesign of the most popular desktop image editing software in the world. It offers a feature set that is more powerful and new than ever before. Adobe Photoshop belongs to the Adobe Photoshop family and is an effective photo editing software for raster images. Adobe Photoshop has enhanced features for photo editing, such as filters, strokes, a new auto-blur feature and Nine-Patch support. Additional Photoshop Elements plugins include masking, layers, and more. Adobe Photoshop is a powerful photo editing software, and is one of the most popular editors in the world today. It is used to create an eye-popping photographs and also used for completing complex photo editing projects. In addition, the new Adobe Creative Cloud experience delivers the desktop versions of Photoshop and Lightroom at a much more affordable price than before. Creative Cloud makes these applications and related content accessible through the web, as well as the phone, tablets and more.

brush photoshop cs6 free download brush photoshop cc free download brush photoshop cs4 free download brush glow photoshop download brush grass photoshop download torn paper brush photoshop download tree brush photoshop download tool brush photoshop download texture brush photoshop download oil brush photoshop download

"It's hard to believe this is the most popular piece of software on the planet," said Adrienne LaGanga, senior director, marketing and communications at Adobe, "but it's always been a priority for us to continually work on new features and user experiences for our consumers. Photoshop CC is the next step in that legacy of ensuring designers and creative professionals get the most efficient, creative and responsive experience in an increasingly complex and difficult workflow. This release has so many new and exciting features that we couldn't possibly list them all here." Displays can be used to create and display a 3D panorama. The panorama tool is accessed from the View menu, and it can be used to create a panorama using a 360 camera perspective. The Perspective tool is used to generate a perspective view. Vector graphics files are another key feature in Adobe Photoshop. Whether you are designing a logo or a more complicated project, your design is more likely to integrate looks more coherent if it's been created from a vector format. The following are some of the enhanced features of Photoshop that are already implemented in the browser or will be released soon:

- **Selections:** It will let you pick the image elements and resize them for better editing. It will provide you with the possibility to crop and even to replace unwanted elements.
- **Adjustments:** It will provide you the idea of removing irrelevant elements from the image and making it cleaner for applying various effects.
- **Filters:** This feature is being utilized and implemented from Photoshop to Photoshop CC.
- **Adjustments:** Adjustments is used for changing the color in the image. It will also help in adjusting the physical media like paper, film, and canvas. Plus, it allows you to save the images with the adjusted photograph.
- **Compose:** Compose will make your image appear as cleaner.
- **Transparency:** Transparency will add the transparent effects to the images.
- **Collections:** Selection capability will let you pick the image elements.
- **Video:** Photoshop CC will allow you to edit the videos with more precision.
- **Adjustments:** This is used for adjusting the image to get perfect results out of it.
- **Adjustments:** It will provide you both of the image adjusting and corrections tools.

Photoshop is a powerful photo editing software. It is used not only by business owners, but also photographers, designers and even some amateur users around the world. This program is loaded with features that make editing and retouching of photos in a timely and effective manner possible. The process is time-saving and computer-dependable. With new features, users have the opportunity to elevate the look and feel of their images. They can look for ways to enhance the visuals and carry forward the aesthetic details of a photo with the use of Photoshop. Looking for more? Check out the full range of new features from Adobe Photoshop and Adobe Photoshop Elements, or head over to Envato Tuts+ for more design related content – such as this round up of the 50+ Best Photoshop Templates From Envato Elements! You can also learn how to create a sketch Photoshop effect, change eye color in Photoshop, remove a person from a photo, and more. Allows to make incremental changes to an image's contrast, hue, saturation or brightness, without having to build an entirely new image. Photoshop elements 9.0 | Has been moved to the Illustrator . One of the fundamental controls in the image editing process. A black and white image often requires editing the relative lightness or darkness of the colours. The blacks/whites feature allows to define the black and white points. A set of tooltips that allow editing many different elements at one time. Brushes are also linked together, so that nodes not connected to other brush nodes don't affect those nodes. | Has been moved to the Illustrator .

<https://soundcloud.com/tattaopaksn/corel-knockout-2-plug-in-for-adobe-photoshop-64-bit-torrent> <https://soundcloud.com/ayidingvkg/macdrive-9-pro-keygenrar-checked> <https://soundcloud.com/lairoressubs1982/hindi-singh-saab-the-great-1080p-download> <https://soundcloud.com/vfokinw64/mass-gmail-account-creator-full-crackl> <https://soundcloud.com/avandileddins/driver-camara-web-hp-oem-wb918la-abm-1-23> <https://soundcloud.com/yaoweidequa/como-hackeo-una-pagina-de-facebook-sin-ser-administrador> [https://soundcloud.com/rielusador1985/glary-utilities-pro-5920114-serial-key-crack-portable-downloa](https://soundcloud.com/rielusador1985/glary-utilities-pro-5920114-serial-key-crack-portable-download-free) [d-free](https://soundcloud.com/rielusador1985/glary-utilities-pro-5920114-serial-key-crack-portable-download-free) <https://soundcloud.com/lilokefest1972/handycache-full-hit> <https://soundcloud.com/bheejvrsan/download-pen-tablet-xp-5560c-driver-38-16> <https://soundcloud.com/radotcura1989/dvdfab-8073-finalzip> <https://soundcloud.com/eskitwirsont/welcome-2007-hindi-movie-720p-torrent> <https://soundcloud.com/culecamarujan/re-loader-activator-v22-final-4realtorrentz>

Officers of the Society of Picture *Technologists* have published a set of rules to help photographers and users of digital cameras. The organization is interested in standards that are commonly used by professionals, because of the wider potential market. The SPTech Photo community is open to all members Desktop digital photography advanced with digital cameras. With the rise of photographically-focused *web* sites such as Flickr, Facebook, etc., digital photographers now also

use the internet to present and share their works online. While *web* sites gain more users every day, many digital photographers print and frame their own work. Products and services are now offered to help them *create* [*print* and frame their digital photos *in-house,* as well *post-marking,* so their family and friends can see the photos whenever they want. The design is good and simple to use, the interface is individual and includes most of the tools and windows for the work. And then the fingerprint of Photoshop is the stability and predictability of the workflow. Photoshop relies on the "walls" and its regular highlights and shadows to provide a predictable work flow. Adobe Photoshop CC 2018 will be replacing the legacy components of the program with a new batch of updates called Refactor. This introduction will show you how to use the "Show the interface frames menu. It is a useful tool for teaching new users and working with freelancers who are not familiar with the interface.

The new lighting and rendering technology will be available in Photoshop through the render feature that we started previewing in late 2019. On the filter side, the introduction of the new multiprocessing filters will allow you to use blending as a creative approach to your image editing. On top of that, with the introduction of the new Lens Blur effect you can make your imagery look like a photograph without having a camera. On the new 3D side, the major goal for this year is to provide more flexibility with our existing and new 3D techniques, in addition to giving you more control over how your rendering volumes work. You will be able to get more creative control over lighting, materials, shapes, and image projections. You will also be able to create and share impressive VR elements. We will be finishing this with the release of the native 3D APIs on all major platforms. Things we want to see in the 3D workflow include abilities to control lighting, materials, and shapes over 2D content. All new in Photoshop CS5 for Mac, Smart Objects are your dream workspace for designing and sharing the projects of the future. Smart Objects enable you to 'grow' them to their new sizes, positions and positions in Photoshop. So, you can work on an image of a greeting card with a Smart Object version of it that can then be easily opened and flattened to different sizes, positions and angles in Photoshop. Combined with Photoshop's Retouch tool, content-aware fill and content-aware blend, Smart Objects bring powerful editing and compositional controls to your working environment. Designed for working between the layers in Photoshop transparently, they can be used to assemble and control individual layers either independently or in combination.